# CS239

Nathan Sprague

◆□ ▶ < 圖 ▶ < 圖 ▶ < 圖 ▶ < 圖 • 의 Q @</p>

Which of the following will cause an exception to be thrown in Java?

- **1** Forgetting to place a semicolon at the end of a line.
- 2 Attempting to access the fifth element in a four element array.

◆□▶ ◆□▶ ◆三▶ ◆三▶ 三三 のへぐ

**3** Beginning a class name with a lower-case letter.

## Reading Quiz 2/3

Which of the following are Java keywords related to exception handling?

◆□▶ ◆□▶ ◆臣▶ ◆臣▶ 臣 の�?

- 1 attempt, except
- 2 try, catch
- 3 static, final
- 4 first, last

- In a try ... catch ... finally statement,
  - **1** the finally block is always executed.
  - 2 the finally block is only executed if an exception is raised that does not have a catch block.

**3** the finally block is only executed if no exception is raised.

#### What's wrong with the following code?

```
1
   * Return the mean, or -1 if the array has length 0.
2
   3
   public static double mean(double[] numbers)
4
        Ł
5
          double sum = 0;
6
          double result:
7
8
          if (numbers.length == 0)
q
          ſ
10
            result = -1;
11
          3
          else
13
          Ł
14
             for (int i = 0; i < numbers.length; i++)</pre>
15
16
               sum += numbers[i];
17
18
             result = sum / numbers.length;
19
          3
20
          return result:
21
        }
22
```

One reason: Sometimes there is no return value that can be used to indicate an error has occurred.

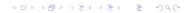

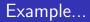

Let's write a Java program that reads a text file containing simple mathematical expressions, and writes the results:

◆□▶ ◆□▶ ◆臣▶ ◆臣▶ 臣 の�?

If the input file contains:

2 + 3 22 / 2 3 \* 2

Terminal output should be:

5 11 6

#### **Exception Class Hierarchy**

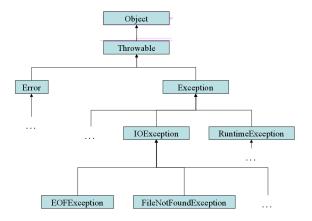

© 2010 Pearson Addison-Wesley. All rights reserved.

12-7

◆□▶ ◆□▶ ◆三▶ ◆三▶ 三三 のへぐ

### **Clicker** Question

```
fileName = "NONEXISTENTFILE.txt";
1
              System.out.print("A ");
2
3
              try
4
              Ł
5
                 System.out.print("B ");
                 file = new File(fileName):
6
                 scanner = new Scanner(file);
7
                 System.out.print("C ");
8
9
              }
10
              catch (FileNotFoundException e)
11
12
              ſ
                 System.out.print("D ");
13
              }
14
              finally
15
              ſ
16
                 System.out.print("E ");
17
              3
18
              System.out.print("F ");
19
```

▲ロト ▲帰ト ▲ヨト ▲ヨト - ヨ - の々ぐ

A B
 A B D F
 A B D E F
 A B C D E F

2

3

4 5

7

8

9 10

13

Characterize the following code, assuming numbers is an array of doubles. (There are no syntax errors.)

```
double sum = 0:
1
             trv
             Ł
                for (int i = 0; i <= numbers.length; i++)</pre>
                   sum += numbers[i];
             }
             catch (ArrayIndexOutOfBoundsException e)
                //Do nothing.
             System.out.println(sum);
```

- **1** Correct result, appropriate use of exception handling.
- 2 Incorrect result, appropriate use of exception handling.
- 3 Correct result, inappropriate use of exception handling
- Incorrect result, inappropriate use of exception handling.